### **Information Systems**

## **Heinz Stockinger**

**CERN & INFN**

Information Systems in General Specific Implementations R-GMA – MDS2 – MDS3 Schema

### **A Reference Grid**

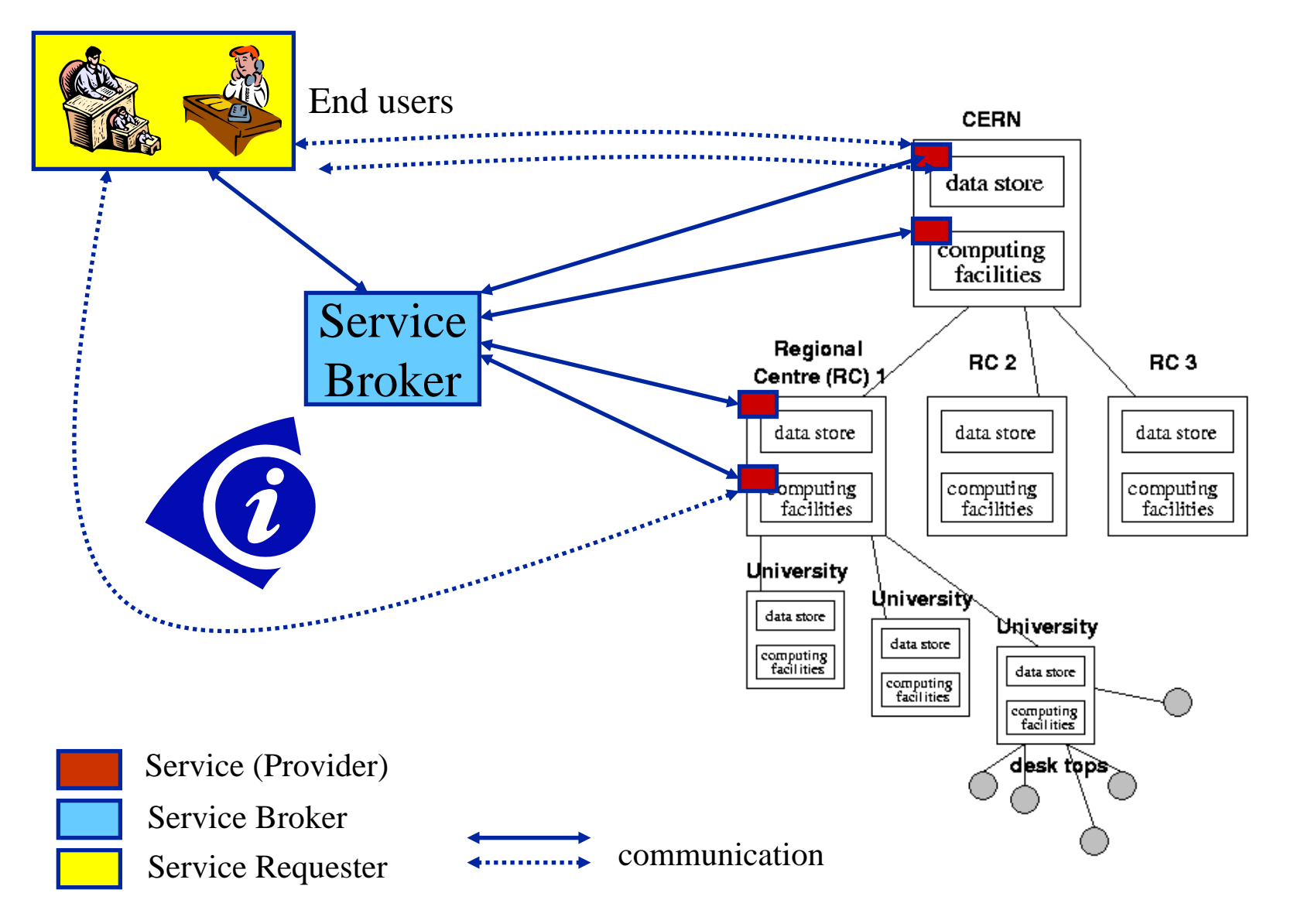

## **Some General Definitions**

- Computing Element (CE)
	- Gateway to computing resources
	- Grid interface to Local Resource Management (LRMS) systems (PBS, LSF, Condor,..)

Can have 1 or many Worker Nodes

- Worker Node (WN)
	- **Resource to execute applicatior**
- Storage Element (SE)
	- Basic Storage Resource
	- Grid interface to storage

Can have several storage types like disk, tape etc.

 $\blacklozenge$  Site

Set of (Grid) resources

Can have 0 or many CEs Can have 0 or many SEs

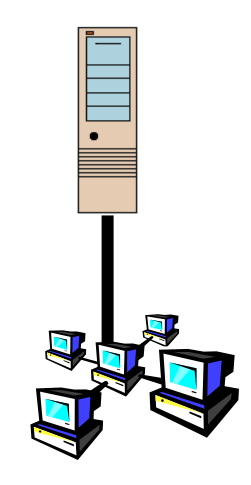

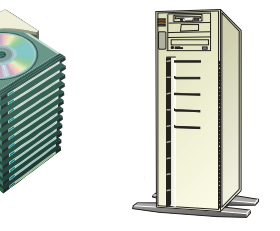

# **Information Systems**

- ◆ Some Requirements
	- The system must be able to cope with nodes in  $\lambda$ distributed environment
	- Dynamic addition and deletion information providers (prod ucers) should b e supported
	- **.** It must have a security system able to address the access to information at a fine level ofgranularity
	- lit must be able to work well on an unreliable. Wide Area Network (WAN)
	- The system must allow new data types (schema) to be defined
	- Scalability, performance, reliability
- Often, information service and monitoring are separ ated: here we discuss them as a unit
- For simplicity: we also consider any cataloging syste m as an "information service"
	- E.g. Replica Catalogue that provides infor mation about replica locations (details in Data Management lecture)

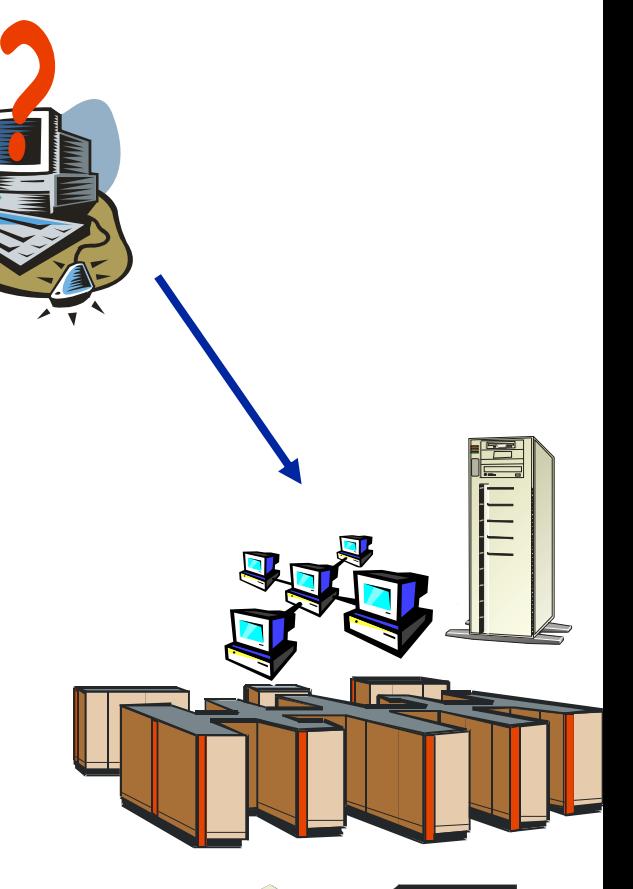

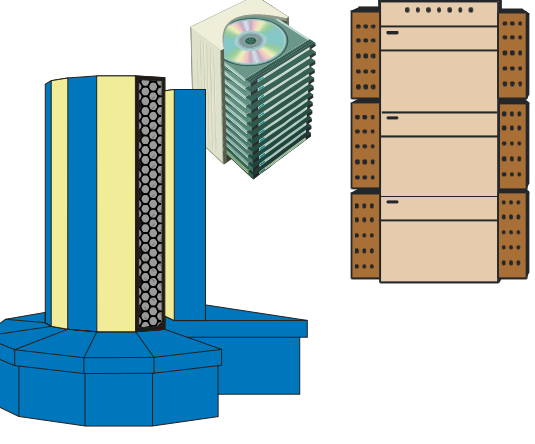

## **Features of an Information System**

- Provides information on both
	- The Grid itself (i.e. the basic resources and services)
		- Mainly for the middleware services
		- $\cdot$  The user may query it to understand the status of the Grid
	- Grid applications
		- h For users
- ◆ Schema required
	- . To describe all resources in the Grid
	- Example: Computing resource and available CPU
- ◆ Query "language" required

Features are similar to a Database Management System

- ◆ Several architectural approaches
	- No com mon agreement yet but several standardisation efforts
	- Standards are required to make Grids interoperable
		- . Analogy: SQL/ODBC can be used to query database implementations of several different vendors

## **Information Services in Distributed Systems**

DNS (Domain Name Service (DNS)

- Name/location information about hosts (resources)
- UDDI (Universal Description,Discovery & Integration)
	- For web services (registry)
- Other resource and service registries like
	- … ? *You name it*
	- **.** Often different semantics are used
- Different catagorisations
	- White pages
	- Yellow pages
- ◆Information can be static or dynamic ..

## **Grid Approaches - 1**

Many Grid projects provide their own implementations:

- Globus: MDS (Monitoring and Discovery Service)
- EGEE (EDG): R-GMA (Relational Grid Monitoring Architecture)
- GridLab: extensions to MDS
- UNICORE: Incarnation Database (IDB)
- etc.
- Need for standardisation since a service registry is required by all Grid systems that use service oriented architectures
- Grid Monitoring Arc hitecture (GMA)
	- For information storage (registry) and general monitoring of services and status
	- Standardisation in GGF
	- One of the early standard proposals in GGF

## **Grid Approaches - 2**

- Several groups in Global Grid Forum work in the area o f Information Systems and Performance
	- CIM based Grid Schema
	- Discovery and Monitoring Event Description
	- Network Measurement
	- Grid Information Retrieval
	- Grid Benchmarking
	- Relational Grid Information Services
- Here we only concentrate on three representative implementations that cover many (all?) of the above fields
	- R-GMA
	- MDS 2 (early Grid solution), MDS 3 (web service approach)
- $\bullet$  The three approaches use different protocols but same schema

# **Grid Monitoring Architecture (GMA)**

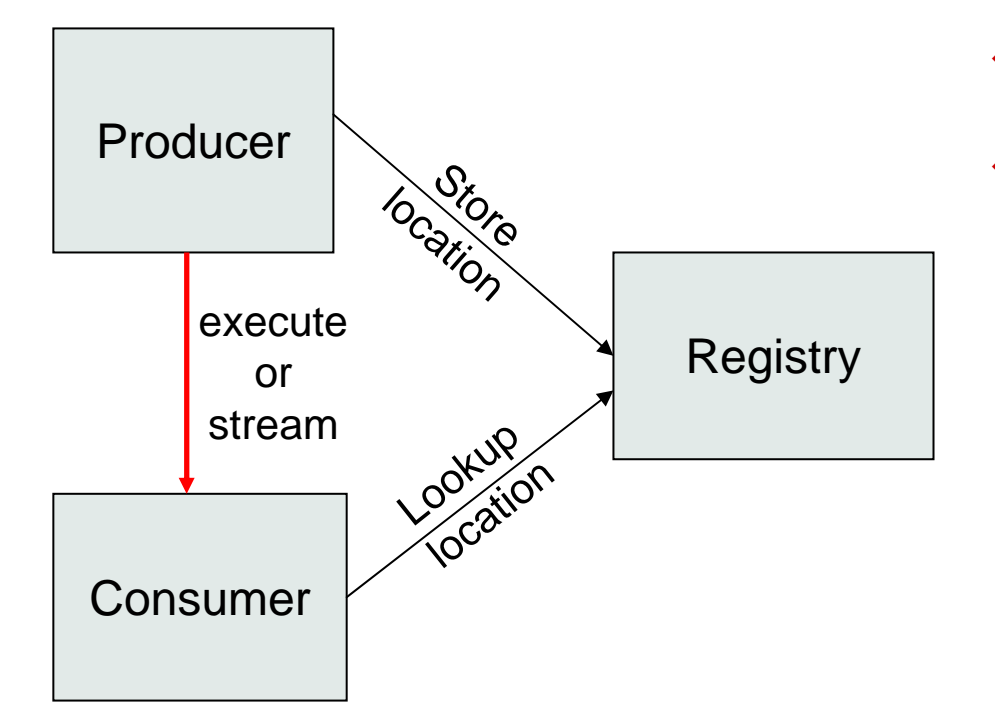

- ◆ From GGF
- Very simple model
- Does not define
	- Data model
	- Data transfer mechanism
	- **Registry implementation**

#### Defined in GGF Document: GFD-I.7

http://forge.gridforum.org/projects/ggf-editor/document/GFD-I.7

## Information Systems in General

# Specific Implementations

 $\textsf{R-GMA}-\textsf{MDS2}-\textsf{MDS3}$ 

Schema

### **Relational Grid Monitoring Architecture (R-GMA)**

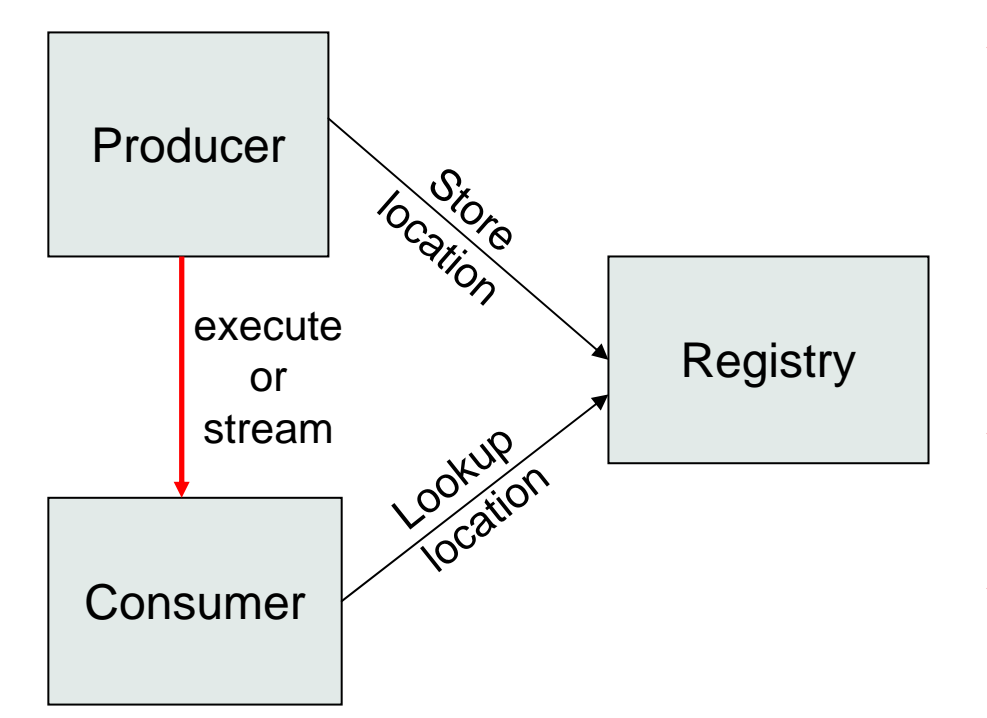

- ◆ Use the GMA from GGF
- ♦ A relational implementation
	- Powerful data model and query language
		- ٠ All data modelled as tables
		- ٠ SQL can express most queries in one expression
- ◆ Applied to both information and monitoring
- ◆ Creates impression that you have one RDBMS per VO

## **R-GMA (2)**

- Not a general distributed RDBMS system, but a way to use the relational model in a distributed environment where global consistency is not important.
- Producers announce: SQL "CREATE TABLE" publish: SQL "INSERT"
- Consumers collect: SQL "SELECT"
- Some producers, the Registry and Schema make use of RDBMS as appropriate – but what is central is the relational model.
- All R-GMA tuples are time-stamped
- Uses web service technology
	- Tomcat web server client server interaction via HTTP
	- SOAP is not yet used
	- Plans for "OGSIfying" R-GMA, i.e. use OGSA approach
- Replaces MDS in EU DataGrid project

### **Relational Data Model in R-GMA**

- ◆ Not a general distributed RDBMS system, but a way to use the relational model in a distributed environment whereglobal consistency is not important
- Producers announce SQL "CREATE TABLE"publish: SQL "INSERT"
- ◆ Consumers collect: SQL "SELECT"
- ♦ Some producers, the Registry and Schema make use of RDBMS as appropriate – but what is central is the relational model
- ♦ All R-GMA tuples are time-stamped

## **Example: 2 tables**

### $\bullet$  Service

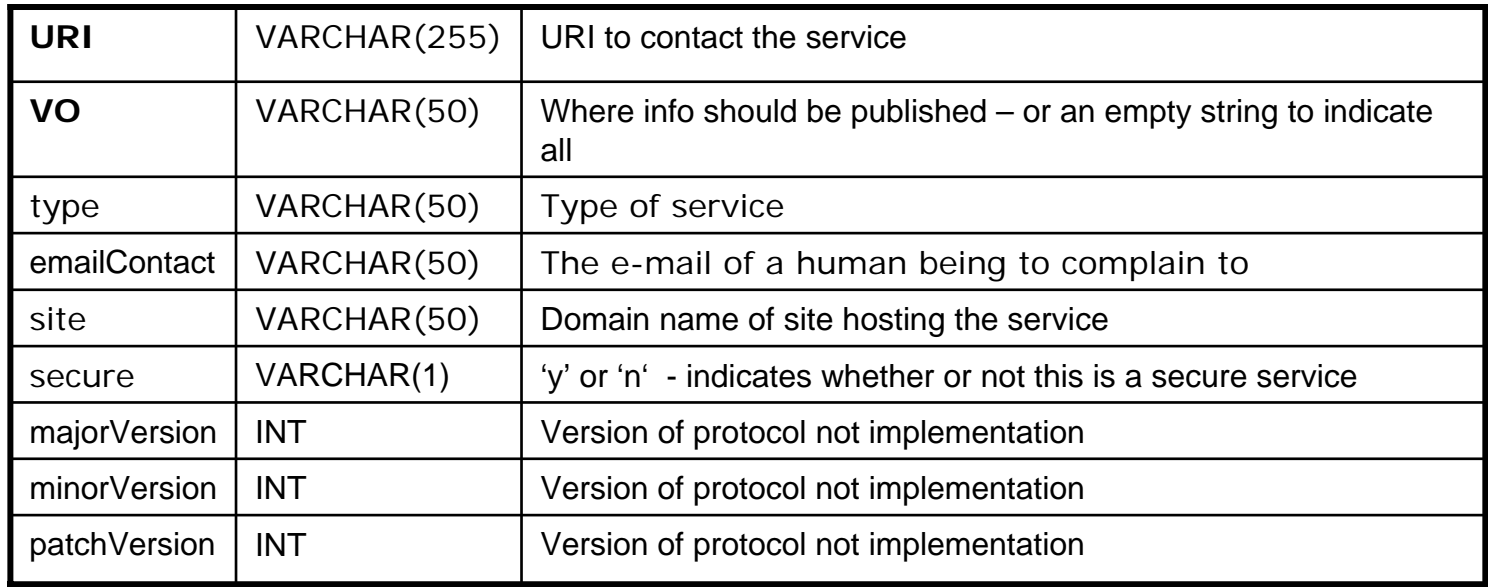

### ◆ ServiceStatus

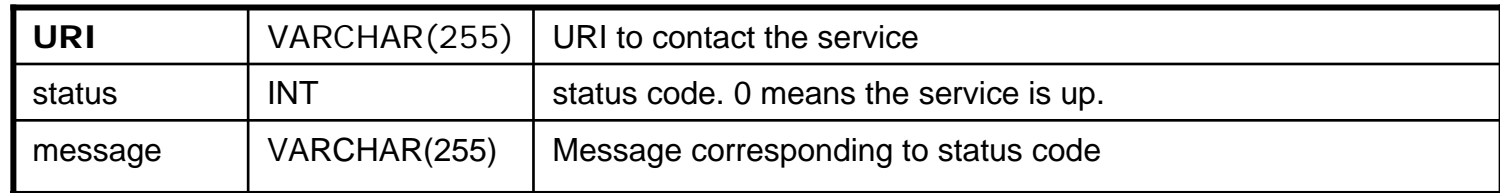

## **SQL example 1**

### SELECT DISTINCT type FROM Service

![](_page_15_Picture_96.jpeg)

| R-GMA.ResilientStreamProducerService | | R-GMA.ArchiverService | R-GMA.StreamProducerService | R-GMA.CanonicalProducerService | R-GMA.DBProducerService R-GMA.LatestProducerService | GIN | | R-GMA.RegistryService | R-GMA.SchemaService R-GMA.BrowserService | GOUT | COUT | COUT | COUT | COUT | COUT | COUT | COUT | COUT | COUT | COUT | COUT | COUT | COUT | COUT | COU | edg-netmon | | edg-iperf | | edg-udpmon | myproxy | edg-pinger | +--------------------------------------+25 Rows in set

### **SQL Example 2**

SELECT Service.site, ServiceStatus.status, ServiceStatus.message, Service.URI FROM Service,ServiceStatus WHERE Service.URI = ServiceStatus.URI AND ServiceStatus.status <> 0 AND Service.Type = 'GIN'

+-----------+--------+----------------+----------------------------+site | status | message | URI +-----------+--------+----------------+----------------------------+ $nikhef.nl$  | 2 | Gin is stopped | http://tbn03.nikhef.nl/GIN |  $|$  nikhef.nl  $|$  2  $|$  Gin is stopped  $|$  http://tbn09.nikhef.nl/GIN  $|$  $nikhef.nl | 2$  | Gin is stopped | http://tbn16.nikhef.nl/GIN +-----------+--------+----------------+----------------------------+3 Rows in set

## **Registry and Schema**

![](_page_17_Figure_1.jpeg)

- ◆ Registry has two main tables:
	- Producer
		- Table name
		- $\ddot{\phantom{0}}$ Predicate
		- $\ddot{\phantom{a}}$ Location
	- Consumer
		- ¥. Query
		- ٠ Location
- ♦ Schema holds description of tables
	- Column names and types of each table
- ♦ Registry predicate defines subset of "global" table

## **Contributions to the "global" table (Aggregation)**

![](_page_18_Picture_219.jpeg)

### **Queries over "global" table – merging streams**

![](_page_19_Picture_191.jpeg)

Mediator handles merging information from multiple producers for queries on one table

![](_page_19_Picture_192.jpeg)

### **Queries over "global" table – joining tables**

SELECT Service.URI Service.emailContact from Service S, ServiceStatus SS WHERE (S.URI= SS.URI and SS.up='n')

![](_page_20_Picture_204.jpeg)

#### **Service/ServiceStatus (Latest Producer)**

![](_page_20_Picture_205.jpeg)

### **R-GMA Tools**

- ◆ R-GMA Browser
	- L Application dynamically generating web pages
	- L Supports pre-defined and user-defined queries
- R-GMA CLI (edg-rgma)
	- г Command Line Interface (similar to MySQL)
	- г Supports single query and interactive modes
	- г Can perform simple operations with Consumers, Producers and Archivers
- R-GMA packaged SQL (edg-rgma-util)
	- г e.g. edg-rgma-util contacts:
		- Command: SELECT siteName, sysAdminContact, userSupportContact, siteSecurityContact FROM SiteInfo

![](_page_22_Picture_11.jpeg)

### **edg-rgma – Example**

\$> edg-rgma

- rgma> stream declare userTable
- rgma> stream minret 0.2
- rgma> stream INSERT into userTable (userId, aString, aReal, anInt) values ('fisher', 'hello', 3.162, 21)
- rgma> timeout 0.3
- rgma> old continuous SELECT \* from userTable

![](_page_23_Figure_7.jpeg)

### **APIs**

- Exist in Java, C++, C, Python and Perl
- C, Python and Perl follow an object based style reflecting the Java and C++ APIs

```
Java
```
myProducer = new StreamProducer();

```
C++
```

```
myProducer= new edg::info::StreamProducer();
```

```
C
```

```
myProducer = StreamProducer_new();
```
#### Perl

```
$myProducer = edg_rgma_perl::StreamProducer_new();
```
#### **Python**

```
myProducer = edg_rgma_python.StreamProducer_new() or
myProducer = rgma.StreamProducer()
```
## Information Systems in General

# Specific Implementations

R-GMA – **MDS2** – MDS3

Schema

### **Information Systems in Globus**

 Currently, two versions of MDS (Monitoring & Discovery Service):

- MDS 2 in GT2: based on LDAP protocol
- MDS 3 in GT3: based on web service approach
	- Provides the same features as the earlier version MDS 2

### MDS2 has been in used at several Grid projects for a few year

- Uses the "early" set of protocols in GT2
	- LDAP (Lightweight Directory Assess Protocol) network protocol
		- Was originally used in other services too like the "early" Replica Catalogue provided by Globus

### **LDAP-based Services**

LDAP (Lightweight Directory Assess Protocol)

- See RFC 1777 for details: ftp://ftp.rfc-editor.org/in-notes/rcf1777.txt
- Many "early" services provided Globus or the EU DataGrid project use the LDAP protocol for:
	- **.** Information service (Globus' MDS (Monitoring and Discovery Service))
	- Replica Catalogue (Globus): to locate replicas

 Sever al services are/will be replaced by newer ser vices that use different techn ologies:

- Globus' MDS vs. EDG's R-GMA vs. MDS3
- LDAP based replica catalogue is replaced by SQL/web service based service
- General trend in the Grid community:
	- Web service approach (HTTP, SOA P, WSDL)
	- Open Grid Service Architecture (OGSA) based on web services
	- SQL based ser vices r ather than LDAP based for storing/retrieving information

### **LDAP Hierarchy**

- Lightweight Directory Assess Protocol (LDAP) offers a hierarchical view of information
- The entries are arranged in a Directory Information Tree (DIT)

![](_page_28_Figure_3.jpeg)

- ♦ The entry name represents the Relative Distinguished Name (RDN). *example: "cn=Flavia Donno"*
- ♦ An entry is identified by its Distinguished Name This is its RDN with the Distinguished name of its parent. zexample: "C=I, o=University of Pisa, cn=Flavia Donno"

## **Usage of LDAP-based Services**

#### Information Service

• Used for identifying and locating all resources in the Grid

![](_page_29_Figure_3.jpeg)

#### Replica Catalogue

◆ Used for locating identical replicas of files

![](_page_29_Figure_6.jpeg)

## **RDNs and DNs in Globus Information Service (MDS)**

status supported protocols **SE** site

 $\overline{\phantom{a}}$  RDN

- SE
	- seId=dev02.hepgrid.clrc. ac.uk

Status

- $\cdot$  in=status
- **Protocols** 
	- . seProtocol=gridftp
	- ٠ seProtocol=rfio
	- . seProtocol=file

♦ DN

Ξ

Ξ

п

- **Site** 
	- ٠ Mds-Vo-name=ral-dev, o=Grid
- **SF** 
	- ٠ seId=dev02.hepgrid.clrc.ac.uk, Mds-Vo-name=ral-dev, o=Grid
- **Status** 
	- ٠ in=status,seId=dev02.hepgrid.c lrc.ac.uk,Mds-Vo-name=ral-dev,  $o =$ Grid
- Ξ Protocols
	- $\mathbf{v}$  seProtocol=gridftp, seId=dev02.hepgrid.clrc.ac.uk, Mds-Vo-name=ral-dev, o=Grid
	- $\bullet$  . seProtocol=rfio, seId=dev02.hepgrid.clrc.ac.uk, Mds-Vo-name=ral-dev, o=Grid
	- $\mathbf{v}$ seProtocol=file. seId=dev02.hepgrid.clrc.ac.uk, Mds-Vo-name=ral-dev, o=Grid

## **MDS Hierarchy: GRISs & GIISs**

- ◆ **Information providers** are scripts which when invoked by the LDAP server **make available the desired information**
	- Information is cached by the server to improve performance
	- LDAP was designed for use with relatively static data, not rapidly changing data
- ◆ Within MDS the EDG **information providers** are **invoked by a local LDAP server**, the Grid Resource Information Server (GRIS)
- ◆ "Aggregate directories", Grid Information Index Servers (GIIS), are used to group resources
- ◆ The GRISs use soft state registration to register with one or more GIISs
- ◆ The GIIS can then act as a single point of contact for a number of resources
	- A GII S may re present a site, country, virtual organization, etc.
- ◆ ◆ In turn a GIIS may register with another GIIS

![](_page_31_Picture_10.jpeg)

## **Querying the Information & Monitoring Service**

 Queries can be posed to the current Information and Monitoring Service using LDAP search commands:

```
$ldapsearch\
```

```
-x\lambda
```

```
-H ldap://lxshare0225.cern.ch:2135\
```

```
-b 'Mds-Vo-name=datagrid,o=grid'\
```

```
'objectclass=StorageElement'\
```

```
seId SEsize
\
```

```
-s base|one|sub
```
- ◆ "simple" authenticatior
- ◆ uniform resource identifier
- base distinguished name for search filter
- ◆ attributes to be returned
- scope of the search specifying just the base object, one-level or the complete subtree

# **Querying the GRIS/GIIS Hierarchy**

![](_page_33_Figure_1.jpeg)

## Information Systems in General

## Specific Implementations

R-GMA – MDS2 – MDS3

Schema

### **GT3 Index Service -MDS 3**

• Key capabilities of Index Service

- interface for connecting external Service Data Provider programs to service instances
- Generic framework for aggregation of service data
- Registry of Grid s ervice s
- Information Service: *generates, registers, indexes, aggregates, subscribes, monitors, queries, or displays Service Data*
- The GT3 Index Service provides an information aggregation service that is more extensible than the GT2 GIIS
	- . GRIS is not needed since each Grid service has its Service Data Element that contains the service status

### **GT3 Index Service cont.**

MDS 2 and MDS 3 are not interoperable:

- MDS2: ldif format
- MDS3: XML format
- But: G T 2 inf ormation providers can be ported into GT3
- $\bullet$  Host information is represented by default in the GLUE schema

◆ Queries

- FindServiceData operation from the GridService interface is used
- standard, extensible query operation against a service's Service Data Elements may use either the simple default "by name" query or a more complex language like XPath or XQuery

### **GT3 Index Service Overview**

![](_page_37_Figure_1.jpeg)

**StandardGrid Service**

## Information Systems in General

## Specific Implementations

R-GMA – MDS2 – MDS3

Schema

### **MDS vs. R-GMA**

![](_page_39_Picture_145.jpeg)

# Information Systems in General Specific Implementations R-GMA – MDS2 – MDS3

### Schema

### **The GLUE schema**

Developed within High Energy Physics (HEP) community

- **•** DataGrid
- DataTAC
- Globus

Currently defines CEs and SEs

◆ Coming soon..

- Network monitoring
- Services

## **Computing Element Hierarchy**

### ◆GLUE Schema v1.1

![](_page_42_Figure_2.jpeg)

![](_page_43_Figure_0.jpeg)

![](_page_44_Picture_1.jpeg)

GlueCluster

U niqueID

Name

InformationServiceURL

![](_page_45_Picture_1.jpeg)

![](_page_45_Figure_2.jpeg)

![](_page_45_Figure_3.jpeg)

![](_page_46_Picture_1.jpeg)

![](_page_46_Picture_2.jpeg)

![](_page_46_Figure_3.jpeg)

![](_page_47_Picture_1.jpeg)

![](_page_47_Figure_2.jpeg)

![](_page_48_Figure_1.jpeg)

#### $ion<sub>1.1</sub>$ 4/2003 espace: Glue

## **Storage Element**

![](_page_49_Figure_2.jpeg)

Information Systems - 50

![](_page_50_Picture_1.jpeg)

GlueSL

U niqueID

GlueSEU niqueID

Name

Ar c hitectureType

MaxIOCapacity

InformationServiceURL

storage library, the machine providing the storage service

![](_page_51_Picture_1.jpeg)

![](_page_51_Picture_2.jpeg)

![](_page_51_Figure_3.jpeg)

![](_page_52_Figure_1.jpeg)

![](_page_53_Figure_1.jpeg)

![](_page_54_Picture_1.jpeg)

![](_page_54_Picture_2.jpeg)

![](_page_54_Figure_3.jpeg)

![](_page_55_Picture_1.jpeg)

![](_page_55_Picture_2.jpeg)

![](_page_55_Figure_3.jpeg)

### **R-GMA Binding Table**

![](_page_56_Figure_1.jpeg)

………

### **Conclusion**

- Several information systems have been discussed
- More standardisation is going on
- Further information
	- [http://www.r-gma.org](http://www.r-gma.org/)
	- <http://www.globus.org/mds>
	- <https://forge.gridforum.org/projects/isp>
	- <http://www.cnaf.infn.it/~sergio/datatag/glue/v11/SE/index.htm>

### **Abbreviations**

- $\bullet$  CE Computing Element
- GMA Grid Monitoring Architecture
- MDS Metadata and Directory Service
- LDAP Light-weight Directory Access Protocol
- LRMS Local Resource Management System
- R-GMA Relational Grid Monitoring Architecture
- ◆ SE Storage Element
- WN Worker Node